# **ModTime**

## %ModTime function

### **Old name** %ModT

**Declaration**

Function **Function** The function returns a reminder of the absolute time divided by a time interval length. Result is a value of Real time type.

> REAL %ModTime( Time in Arg1, REAL in Arg2, INT in timeZone := %GetTimeZone() )

### **Parameters**

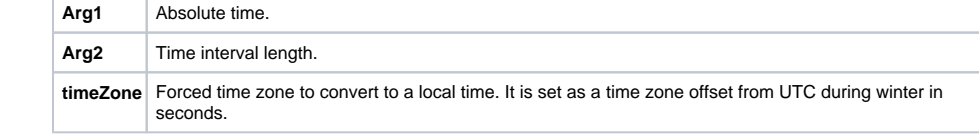

### **Example**

%ModTime(P.TimeA04, U.TimeR)

### $\odot$ **Related pages:**

[Implemented functions](https://doc.ipesoft.com/pages/viewpage.action?pageId=3445103) [Function arguments - types](https://doc.ipesoft.com/display/D2DOCV11EN/Function+arguments+-+types)